## **Microsoft Windows Manual**

Yeah, reviewing a book microsoft windows manual could amass your near contacts listings. This is just one of the solutions for you to be successful. As understood, attainment does not suggest that you have astounding point

Comprehending as capably as arrangement even more than extra will meet the expense of each success. adjacent to, the statement as without difficulty as acuteness of this microsoft windows manual can be taken as capably as

HOW TO CREATE A MANUAL USING MICROSOFT WORD: Short, Quick, and Simple Easy Design Windows 10 (Beginners Guide) Beginner's Guide to OneDrive for Windows - UPDATED Tutorial Microsoft Excel Tutorial Microsoft Excel Tutorial M

How to use Microsoft To DoHow to Create a Booklet in Microsoft Word Windows 10 for Dummies, Newbies, and other Fine Beginners How t New to Mac Beginners Guide 2021 **Windows 10 Tutorial For Seniors** *How to Become a Millionaire Microsoft OneNote 2019 - Full Tutorial for Beginners Detach Microsoft Surface Book Convertible Laptop Screen Microsoft Windows Manual*

*Microsoft's new Windows 365 subscription lets you stream Windows 11 from anywhere* Windows 11 is finally here and it will begin rolling out to consumers for free later this year and early next year. Whether you've run into issues with hardware, apps or don't like the direction ...

*Windows 11 will let you easily roll back to Windows 10, but only for 10 days after upgrading* As if fussing with a printer is not maddening enough, a recent Windows Print Spooler exploit called 'PrintNightmare' left users vulnerable to remote code execution attacks. Not cool. Fortunately, ...

*Microsoft Rushes Out Mandatory Windows Patches For PrintNightmare Exploit, Update ASAP* Those waiting for the free Windows 11 upgrade to roll out won't receive it until until 2022, but there's always the manual method. The whole TPM issue has been a bit of a farce. Microsoft ...

*Yes, Windows 11 will let you roll back to Windows 10, but you'll have to decide fast* The quickest way to get a final Windows 11 version from Microsoft will most likely be to download it manually or to - rather expensively - buy a new PC. Windows 11 will, however, be a free update ...

On Wednesday, Microsoft announced Windows 365 during its Inspire conference ... Using this kind of solution would makes management easier without needing to manually manage and configure physical ...

*How to download Windows 11: Here's how you'll update later in the year* Microsoft continues to prepare the ground for the arrival of Windows 11 and now it's the turn of Edge, which thanks to a new flag in Edge Canary allows us to adapt the interface according to the ...

*Edge Canary launches an option to adapt its interface depending on whether you are using Windows 10 or Windows 11* In this article, we will be showing you the two ways in which you can manually create a Crash Dump file in Windows 10 ... the .zip file for ProcDump from Microsoft.com. We hope that this post ...

*How to manually create a Crash Dump file in Windows 10* you can use Microsoft's media creation tool. This tool will allow you to reinstall Windows 10 and create a bootable USB flash drive. However, this process will delete your apps and settings, which ...

*Microsoft: You can easily go back to Windows 10 from Windows 11* In this article, we explain multiple ways to stop automatic updates on Windows 11 using Registry Editor, Group Policy, and other tools.

*Downgrading to Win10 from Windows 11 could be easy or complex* It's been available to 'seekers' who manually go to "Check for ... a version becomes unsupported. Fans of Windows are keen to find out what Microsoft plans to unveil for the future of Windows ...

*How to Stop Automatic Updates on Windows 11*

*Ready to upgrade? Microsoft just started a new rollout phase for Windows 10* Microsoft has announced that they have started auto-upgrading a larger number of Windows 10 devices nearing end of life to Windows 10 21H1. Earlier this month, Microsoft began training their

In addition to serving cumulative updates for Windows 10, Microsoft is releasing patches for Windows 8.1 and eligible Windows 7 users. They bring security improvements and other fixes.

*Windows 7 and 8.1 Patch Tuesday updates are live, here's the complete changelog* According to Microsoft themselves, users will have exactly 10 days after upgrading to Windows 11 in order to roll back to Windows 10 and keep all their files and programs intact. If you miss that mark ...

*Windows 10 users will be waiting until 2022 for the Windows 11 upgrade rollout* In this guide, we'll show you the easy steps to download and install the new Microsoft Store (preview) in the first preview build of Windows 11.

*How to get the new Microsoft Store app on Windows 11 (preview)* Microsoft has promised to deliver a finalized version of Windows 11 by the end of the year, possibly by late October (around the same time Intel's next-gen Alder Lake CPUs arrives), but what if you ...

*Microsoft begins autoupdating more devices to Windows 10 21H1* Microsoft released the July 2021 non-security Microsoft Office updates with improvements and fixes for crashes and issues affecting Windows Installer (MSI) editions of Office 2016 products.

*Microsoft Office July updates fix Outlook crashes, performance issues* Microsoft has gone out of its way this week to fix a vulnerability known as 'PrintNightmare'. First officially acknowledged by Microsoft on July 1, according to Complete I.T. Blog, the vulnerability ...

*Microsoft fixes PrintNightmare vulnerability but leaves it open to local attacks* Microsoft strongly encourages all Windows users to apply the 2021-07 Update to their devices. Baylor ITS is automatically deploying this update to all campus systems.

*Microsoft Releases Mandatory Security Patch for All Windows Users* After hearing that Windows 11 runs excellent on tablets. laptops, and PCs, users and develipers have installed the OS on mobile phones.

Copyright code : 3eee078124dc537575c4466fb0f1d4bc

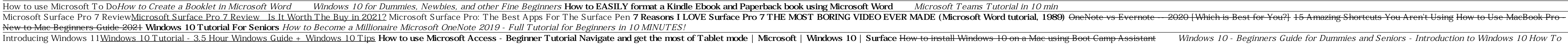